# **7games baixar um aplicativo que - 2024/07/18 Notícias de Inteligência ! (pdf)**

**Autor: symphonyinn.com Palavras-chave: 7games baixar um aplicativo que**

#### **Resumo:**

**7games baixar um aplicativo que : Bem-vindo ao estádio das apostas em symphonyinn.com! Inscreva-se agora e ganhe um bônus para apostar nos seus jogos favoritos!** 

### **7games baixar um aplicativo que**

Há um tempo, quando tentei acessar o meu aplicativo 7Games, descobri que precisava recuperar o arquivo APK. Não tenho expertise em **7games baixar um aplicativo que** tecnologia, então era crucial que seguisse instruções claras para poder desempenhar tal tarefa. Após alguns dias de compreender os passos necessários, decidi registrar a minha experiência, esperando ajudar aqueles que talvez passem por um desafio similar.

#### **Permitir Instalações de Terceiros**

No meu aparelho, antes de abrir o arquivo APK, precisei alterar algumas configurações de segurança. É necessário conceder permissão para instalar aplicativos de fontes de terceiros. Essa permissão pode ser concedida nas configurações do aparelho e permitirá que abra arquivos APK.

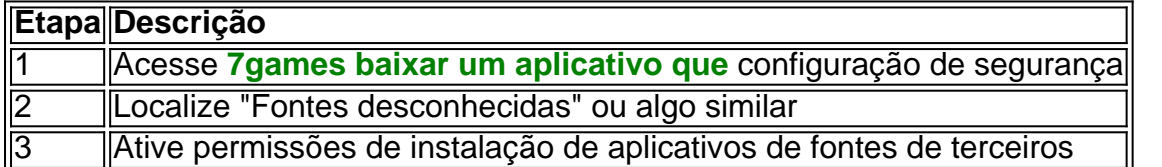

#### **Baixar o Arquivo APK**

Antes de tudo, é necessário localizar e baixar o arquivo APK do portal confiável. Certique-se de que o link é seguro e evite sites desconhecidos. Use somente fontes confiáveis para garantir que a instalação seja segura.

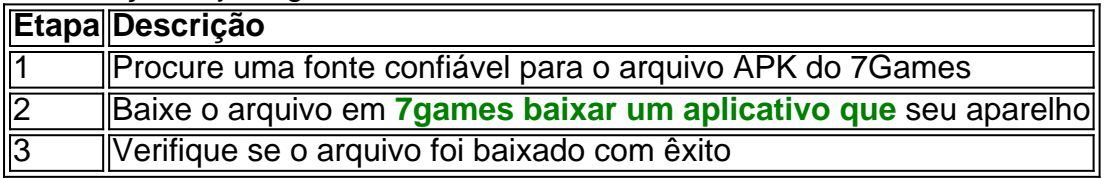

#### **Abrir o Arquivo APK**

Agora que o arquivo APK está baixado, é possível abri-lo e iniciar a instalação. Certifique-se de ter concedido permissões nas configurações e só então prossiga com a instalação. É importante seguir todas as etapas corretamente para evitar problemas ou falhas de segurança.

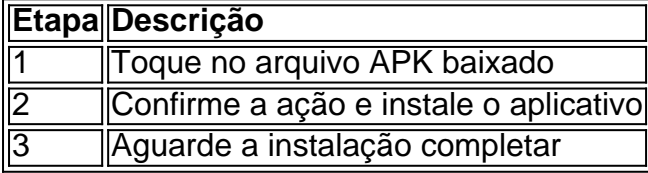

**conteúdo:** No geral, a experiência de recuperar e abrir um arquivo APK requer algum cuidado, mas não é uma tarefa excessivamente complexa. Seguindo instruções claras tais como as fornecidas aqui, será possível instalar o 7Games no seu aparelho. Certifique-se de baixar o arquivo APK de uma fonte confiável, conceder as permissões adequadas e estar ciente dos riscos envolvidos na instalação de arquivos fora do Google Play. Boa sorte e divirta-se com o aplicativo!

# **7games baixar um aplicativo que**

Tudo o que você precisa saber sobre o aplicativo 7Games

O 7Games é um aplicativo dedicado a fornecer uma maneira fácil de descobrir e fazer o download de diferentes tipos de jogos. Disponível para dispositivos Android e iOS, o aplicativo oferece acesso aos melhores cassinos digitais do mundo, bem como à possibilidade de realizar apostas esportivas e jogar jogos de cassino online.

Como fazer o download do aplicativo 7Games?

Para fazer o download do aplicativo 7Games, basta acessar o site oficial do 7Games através do navegador de qualquer smartphone e fazer o login na conta ou criar uma conta, se ainda não tiver uma. Depois, basta clicar no botão "Download App" e seguir as instruções para baixar e instalar o aplicativo.

Benefícios de se fazer o download do aplicativo 7Games

Com o aplicativo 7Games, é possível realizar apostas esportivas, jogar cassino online e ter acesso aos melhores cassinos digitais do mundo, tudo na palma da mão. O aplicativo também oferece frequentes promoções e torneios, além de prestação de serviço e atendimento 24 horas por dia.

Opiniões sobre o aplicativo 7Games

Os usuários do aplicativo 7Games encaram o aplicativo com ótimas opiniões e resenhas, destacando a facilidade de uso, a variedade de opções de cassino e apostas esportivas, e a rapidez e eficiência do atendimento ao cliente.

Conclusão

O aplicativo 7Games é uma excelente opção para quem deseja realizar apostas esportivas, jogar cassino online e ter acesso aos melhores cassinos digitais, tudo em **7games baixar um aplicativo que** um único aplicativo. Com frequentes promoções, boas opiniões dos usuários e atendimento 24 horas por dia, o 7Games é a escolha ideal para quem quer fazer o seu jogo e ter uma experiência emocionante e desafiante.

P: O que é o aplicativo 7Games?

R: O aplicativo 7Games é um aplicativo dedicado a fornecer aos usuários uma maneira fácil de descobrir e baixar diferentes tipos de jogos. Ele oferece acesso aos melhores cassinos digitais do mundo, além de permitir realizar apostas esportivas e jogar jogos de cassino online.

P: Como se faz o download do aplicativo 7Games?

R: Para fazer o download do aplicativo 7Games, é necessário acessar o site official do 7Games através do navegador de qualquer smartphone, fazer login ou criar uma conta, e clicar no botão "Download App". Em seguida, basta seguir as instruções para baixar e instalar o aplicativo.

## **Informações do documento:**

Autor: symphonyinn.com

Assunto: 7games baixar um aplicativo que

Palavras-chave: **7games baixar um aplicativo que - 2024/07/18 Notícias de Inteligência ! (pdf)** Data de lançamento de: 2024-07-18

# **Referências Bibliográficas:**

- 1. [brabet link entrar](/brabet-link-entrar-2024-07-18-id-14819.pdf)
- 2. [como declarar dinheiro ganho em apostas](/como-declarar-dinheiro-ganho-em-apostas-2024-07-18-id-21035.pdf)
- 3. [apostar na lotofácil online](/br/apostar-na-lotof�cil-online-2024-07-18-id-4995.php)
- 4. [apostas desportivas estrategias](https://www.dimen.com.br/category-news/app/apostas-desportivas-estrategias-2024-07-18-id-5284.pdf)